# **MoodleScript : RESTORE COURSE**

## **Moteur de script MoodleScript**

## **Effet**

Restore un cours à partir d'une archive disponible.

## **Syntaxe**

```
 RESTORE COURSE <courseidentifier> IN <categoryidentifier> FROM <source>
HAVING
   shortname: <shortname>
   fullname: <fullname>
   summary: <summary>
  idnumber: <idnumber>
   visible: <visible>
   order: last
```
Instruction minimale :

```
 RESTORE COURSE FROM FILE <filepath> IN <categoryidentifier> HAVING
 shortname: <shortname>
 fullname: <fullname>
```
## **Exemples**

```
RESTORE COURSE idnumber:Gabarit IN idnumber:CAT NOUVEAUX COURS FROM backup
HAVING
   summary: Un nouveau cours à restaurer à partir d'une archive existante
   idnumber: COPIEDECOURS
   shortname: COPIEDECOURS
   fullname: :coursefullname
   visible: 1
```

```
RESTORE COURSE FROM FILE /var/archives/moodle/gabarit de cours.mbz IN
id:32 HAVING
   shortname: COPIEDECOURS
   fullname: :coursefullname
```
#### **Invocation minimale**

• RESTORE COURSE shortname:GABARIT IN idnumber:CAT\_NOUVEAU\_COURS

Last<br>update: update: 2024/04/04 local:moodlescript:language:restorecourse https://docs.activeprolearn.com/doku.php?id=local:moodlescript:language:restorecourse 15:52

## **Attributs particuliers**

- **courseidentifier** : Un identifiant de cours qui contient une archive restaurable.
- **categoryidentifier** : Un identifiant de catégorie de cours où restaurer le cours
- **source** : Une identification de la source qui contient le backup. Il s'agit dans le cas général de "course", ou d'un nom de plugin qui héberge des sauvegardes de cours propres (comme "publishflow" par exemple).
- **filepath** : Le chemin vers une archive moodle sotckée localement sur le disque du serveur.
- **fullname (obligatoire)** : Nom complet du cours.
- **shortname (obligatoire)** : Nom court du cours.

## **Valeurs par défaut**

**visible** : 1

## **Impact sur le contexte de la pile d'exécution**

En fin de restauration positionne l'identifiant de cours courant (courseid) sur le cours restauré et l'identifiant de catégorie courante sur la catégorie cible (coursecatid).

## [Revenir à l'index du langage](https://docs.activeprolearn.com/doku.php?id=local:moodlescript:languagespecification) - [Revenir à l'index du composant](https://docs.activeprolearn.com/doku.php?id=local:moodlescript)

From: <https://docs.activeprolearn.com/> - **Documentation Moodle ActiveProLearn**

Permanent link: **<https://docs.activeprolearn.com/doku.php?id=local:moodlescript:language:restorecourse>**

Last update: **2024/04/04 15:52**

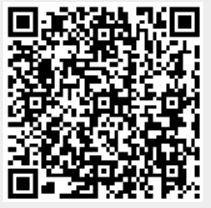